## How To Connect Phone Modem To Laptop Ethernet Switch >>>CLICK HERE<<<

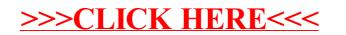